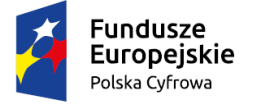

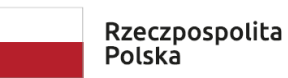

Unia Europejska Europejski Fundusz Rozwoju Regionalnego

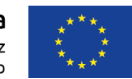

Sfinansowano w ramach reakcji Unii na pandemię COVID-19

# **OFERTA**

**na dostawę sprzętu komputerowego w ramach realizacji projektu "Cyfrowa Gmina" finansowanego w ramach Programu Operacyjnego Polska Cyfrowa na lata 2014-2020 Osi Priorytetowej V Rozwój cyfrowy JST oraz wzmocnienie cyfrowej odporności na zagrożenia REACT-EU działania 5.1 Rozwój cyfrowy JST oraz wzmocnienie cyfrowej odporności na zagrożenia**  dotycząca realizacji projektu grantowego "Cyfrowa Gmina" **Laptopy oraz zasilacz awaryjny UPS**

Dostawa komputerów typu laptop wraz z akcesoriami w ilości 12 sztuk, a także zasilacz awaryjny UPS w ilości 1 sztuki.

### **1. ZAMAWIAJĄCY:**

**Gmina Wyszków Al. Róż 2 07-200 Wyszków**

#### **2. WYKONAWCA:**

**Niniejsza oferta zostaje złożona przez<sup>1</sup> :**

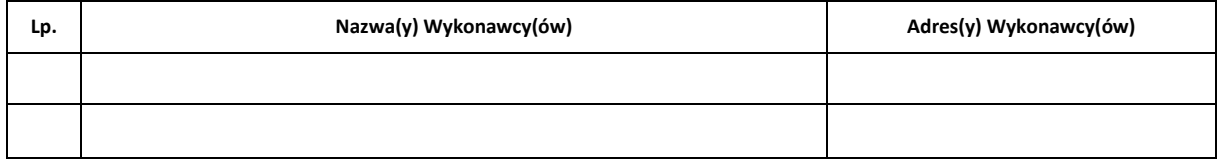

#### **3. DANE KONTAKTOWE WYKONAWCY<sup>2</sup> :**

#### **[wszelka korespondencja prowadzona będzie wyłącznie na nw. adres / e-mail]:**

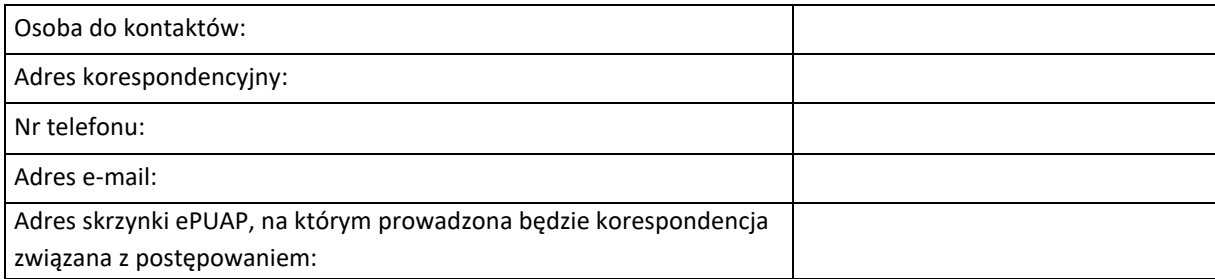

#### **4. OŚWIADCZENIA**

#### **Ja(my) niżej podpisany(i) oświadczam(y), że:**

**4.1.** do przedmiotowych dokumentów, w tym zwłaszcza do opisu przedmiotu zamówienia i projektowanych postanowień umowy, nie wnoszę żadnych zastrzeżeń i akceptuję je w pełni,

*<sup>1</sup> Wykonawca modeluje tabelę powyżej w zależności od swego składu;*

*<sup>2</sup> Wykonawcy wspólnie ubiegający się o udzielenie zamówienia wskazują dane pełnomocnika (lidera), z którym prowadzona będzie wszelka korespondencja;*

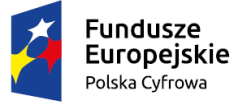

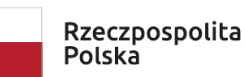

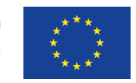

- **4.2.** w przypadku wyboru mojej oferty zobowiązuję się do zrealizowania przedmiotu zamówienia, zgodnie z warunkami zapisanymi w dokumentacji,
- **4.3.** uzyskaliśmy wszelkie niezbędne informacje do przygotowania oferty i wykonania zamówienia,
- **4.4.** w cenie oferty zostały uwzgędnione wszystkie koszty wykonania zamówienia,
- **4.5.** w przypadku wyboru mojej oferty zobowiązuję się do zawarcia umowy w miejscu i terminie określonym przez Zamawiającego,
- **4.6.** uważamy się za związanych niniejszą ofertą przez okres 30 dni,
- **4.7.** dostarczony sprzęt komputerowy typu laptop objęty będzie 36 miesięczną gwarancją, przy czym baterie objęte będą 12 miesięczną gwarancją, zasilacz awaryjny UPS objęty będzie 36 miesięczną gwarancją.
- **4.8.** oferujemy realizację niniejszego zamówienia, zgodnie z opisem przedmiotu zamówienia stanowiącym Załącznik nr 4,
- **4.9. w ramach kryteriów oceny ofert "USB Typ C", "Waga komputerów typu laptop" oraz "ilości punktów CPU w teście Pass" deklarujemy spełnienie dodatkowych kryteriów zgodnie z załącznikiem nr 3 do Formularza oferty – Wzór wykazu parametrów oferowanych lub opis sposobu spełniania wymagań zawartych w OPZ – składanym wraz z ofertą w celu potwierdzenia zgodności z kryteriami określonymi w opisie kryteriów oceny ofert,**
- **4.10. akceptuję/emy termin płatności za realizację przedmiotu umowy w ciągu 21 dni od daty otrzymania przez Zamawiającego prawidłowo wystawionej faktury VAT,**
- **4.11.** wybór niniejszej oferty**<sup>3</sup>** :
	- **NIE** prowadzi do powstania u Zamawiającego obowiązku podatkowego, zgodnie z przepisami o podatku od towarów i usług,
	- prowadzi do powstania u Zamawiającego obowiązku podatkowego zgodnie z przepisami o podatku od towarów i usług i wskazujemy poniżej nazwę (rodzaj) towaru lub usługi, których dostawa lub świadczenie będzie prowadzić do jego powstania oraz wskazujemy ich wartość bez kwoty podatku:

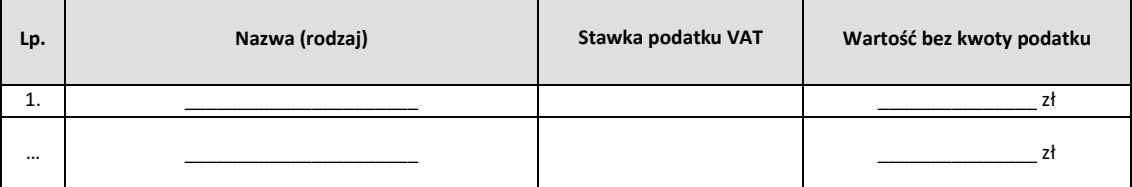

- **4.12.** jestem/ nie jestem**<sup>4</sup>** czynnym podatnikiem podatku VAT,
- **4.13.** niniejsze zamówienie<sup>5</sup>:
	- w całości wykonam siłami własnymi,
	- zaangażuję podwykonawców do realizacji przedmiotu zamówienia:

i wskazuję części zamówienia, którą zamierzam powierzyć podwykonawcy:

**4.14.** dane rejestrowe podwykonawców, którym zamierzam powierzyć realizację części zamówienia, o których mowa w pkt. 4.15<sup>6</sup>:

\_\_\_\_\_\_\_\_\_\_\_\_\_\_\_\_\_\_\_\_\_\_\_\_\_\_\_\_\_\_\_\_\_\_\_\_\_\_\_\_\_\_\_\_\_\_\_\_\_\_\_\_\_\_\_\_\_\_\_\_\_\_\_\_\_\_\_\_\_\_\_\_\_\_\_\_\_\_\_\_\_\_\_

*<sup>3</sup> zaznaczyć w sposób wyraźny oświadczenie Wykonawcy; w przypadku, gdy wybór oferty prowadzi do powstania u Zamawiającego obowiązku podatkowego zgodnie z przepisami o podatku od towarów i usług należy wskazać w tabelil nazwę (rodzaj) towaru lub usługi, których dostawa lub świadczenie będzie prowadzić do jego powstania oraz wskazać ich wartość bez kwoty podatku;*

*<sup>4</sup> niepotrzebne skreślić;*

*<sup>5</sup> zaznaczyć w sposób wyraźny oświadczenie Wykonawcy, w przypadku zaangażowania podwykonawców do realizacji przedmiotu zamówienia należy wskazać części zamówienia, które Wykonawca zamierza powierzyć podwykonawcy;*

<sup>6</sup> *uzupełnić odpowiednio – o ile są znane;*

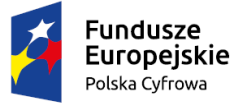

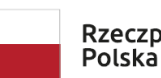

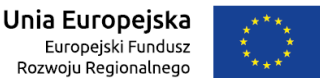

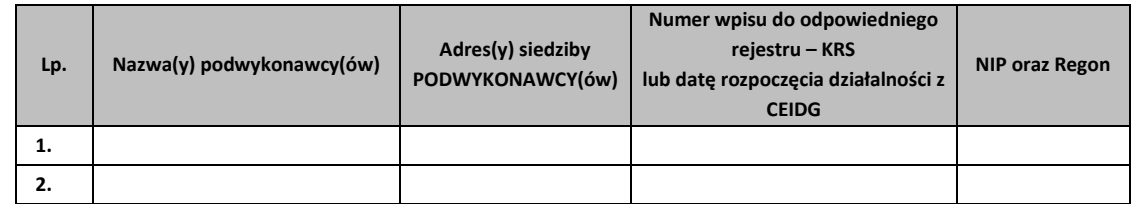

- **4.15.** Oświadczam/y, że zastrzegamy/nie zastrzegamy<sup>7</sup> części oferty jako tajemnica przedsiębiorstwa, w rozumieniu ustawy z dnia 16 kwietnia 1993 r. o zwalczaniu nieuczciwej konkurencji (tekst jednolity: Dz.U. z 2020 r., poz. 1913, z późn. zm.) i w związku z tym informacje zawarte w plikach...................... stanowią tajemnicę przedsiębiorstwa w rozumieniu ww. przepisów. Pozostałe części oferty oraz załączniki do niej są jawne i nie zawierają informacji stanowiących tajemnicę przedsiębiorstwa.
- **4.16.** Oświadczam/y, że zapoznaliśmy się z Klauzulą Informacyjną Zamawiającego dotyczącą RODO<sup>8</sup> zamieszczoną w zapytaniu ofertowym.
- **4.17.** Oświadczam/y, że wypełniliśmy obowiązki informacyjne przewidziane w art. 13 lub art. 14 RODO wobec osób fizycznych, od których dane osobowe bezpośrednio lub pośrednio pozyskałem/liśmy w celu ubiegania się o udzielenie zamówienia publicznego w niniejszym postępowaniu, w tym również wykonałem/liśmy obowiązek, który ciąży na mnie/nas zgodnie z "Informacją o przetwarzaniu danych osobowych osób fizycznych, których dane są przekazywane Zamawiającemu przez Wykonawcę w toku postępowania o udzielenie zamówienia publicznego oraz w toku wykonywania umowy"<sup>9</sup>

#### **5. CENA OFERTY**

- 5.1. oświadczam, że cena zawiera wszelkie koszty jakie Wykonawca poniesie w związku z realizacją zamówienia,
- 5.2. gwarantuję wykonanie niniejszego zamówienia zgodnie z treścią zapytania ofertowego,
- **5.3. cena razem brutto oferty za realizację całości przedmiotu zamówienia, wynosi: …………………... zł (słownie: ………………………………………………………………….), zgodnie z wyliczeniami zawartymi w poniższej tabeli cenowej:**

<sup>7</sup> *Niepotrzebne skreślić; wypełnić tylko, gdy dotyczy; przez tajemnicę przedsiębiorstwa rozumie się informacje techniczne, technologiczne, organizacyjne przedsiębiorstwa lub inne informacje posiadające wartość gospodarczą, które jako całość lub w szczególnym zestawieniu i zbiorze ich elementów nie są powszechnie znane osobom zwykle zajmującym się tym rodzajem informacji albo nie są łatwo dostępne dla takich osób, o ile uprawniony do korzystania z informacji lub rozporządzania nimi podjął, przy zachowaniu należytej staranności, działania w celu utrzymania ich w poufności; w takim przypadku należy wykazać, że zastrzeżone informacje stanowią tajemnicę przedsiębiorstwa.*

<sup>8</sup> *Rozporządzenie Parlamentu Europejskiego i Rady (UE) 2016/679 z dnia 27 kwietnia 2016 r. w sprawie ochrony osób fizycznych w związku z przetwarzaniem danych osobowych i w sprawie swobodnego przepływu takich danych oraz uchylenia dyrektywy 95/46/WE.*

*<sup>9</sup> W przypadku gdy Wykonawca nie przekazuje danych osobowych innych niż bezpośrednio jego dotyczących lub zachodzi wyłączenie stosowania obowiązku informacyjnego, stosownie do art. 13 ust. 4 lub art. 14 ust. 5 RODO treści oświadczenia Wykonawca nie składa (usunięcie treści oświadczenia np. przez jego wykreślenie).*

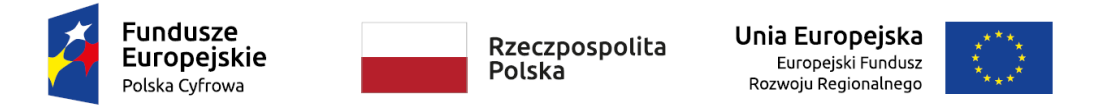

#### *Tabela cenowa nr 1:*

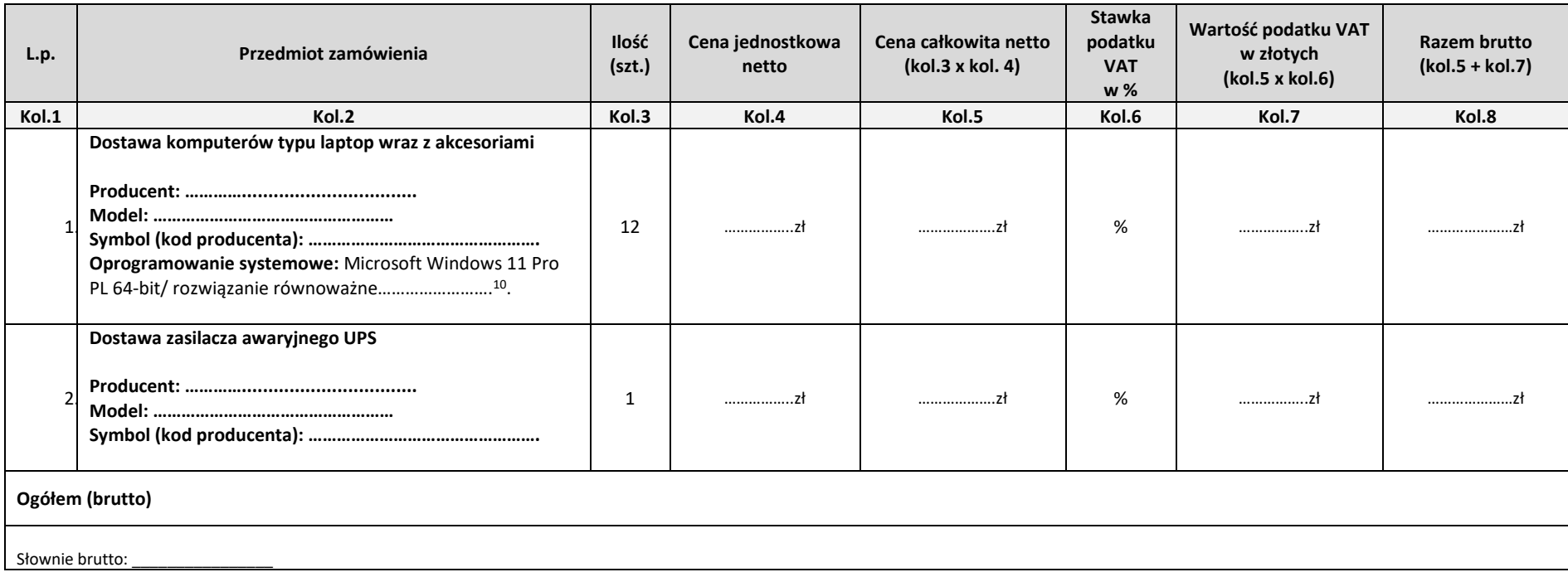

*<sup>10</sup> odpowiednio skreślić*

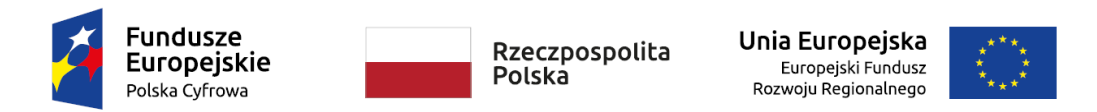

……………………………………………… ………………………………………………………………………………………………………………

Sfinansowano w ramach reakcji Unii na pandemie COVID-19

- **6.** Oświadczam $(y)$ , że<sup>11</sup>:
	- 1) jesteśmy mikroprzedsiębiorstwem: ……………………,
	- 2) jesteśmy małym przedsiębiorstwem: ……………………,
	- 3) jesteśmy średnim przedsiębiorstwem: ……………………,
	- 4) prowadzę jednoosobową działalnością gospodarczą: ……………………,
	- 5) jestem osobą fizyczną nieprowadzącą działalności gospodarczej: ……………………,
	- 6) jestem innym rodzajem wykonawcy: …………………………..
- **7.** Wykaz załączników i dokumentów przedstawianych w ofercie przez Wykonawcę(ów):
	- 1) …………………………………………….
	- 2) …………………………………………….
	- 3) ……………………………………………. 12

<sup>11</sup> *Odpowiednio wypełnić TAK jeśli dotyczy;*

<sup>12</sup> *odpowiednio uzupełnić;*

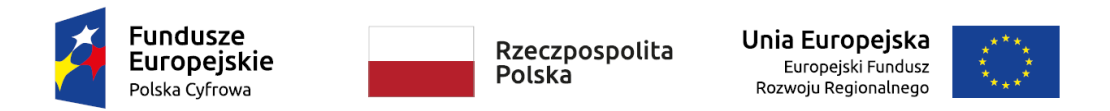

## **Załącznik nr 1 do Formularza ofertowego WYKAZ PARAMETRÓW OFEROWANYCH LUB OPIS SPOSOBU SPEŁNIANIA WYMAGAŃ ZAWARTYCH W OPZ – składany wraz z ofertą w celu potwierdzenia parametrów wymaganych w OPZ**

## **Dostawa komputerów typu laptop wraz z akcesoriami w ilości 12 sztuk**

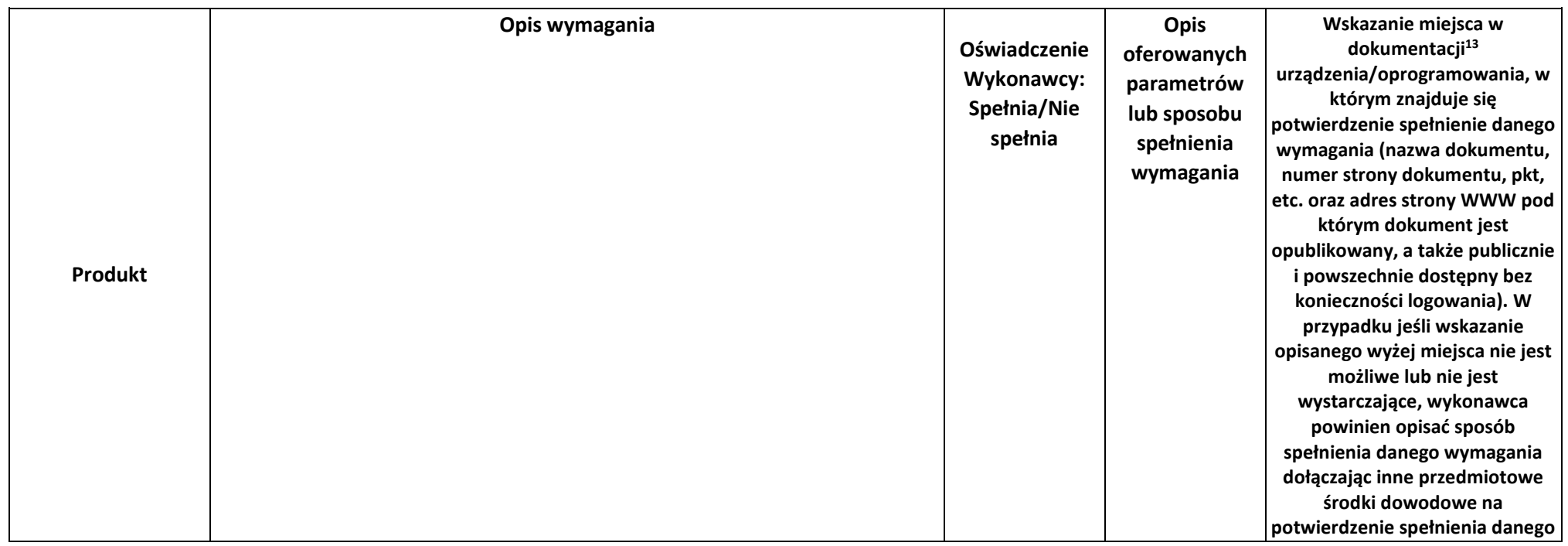

<sup>13</sup> **publicznie i powszechnie dostępnej na stronach WWW producenta** 

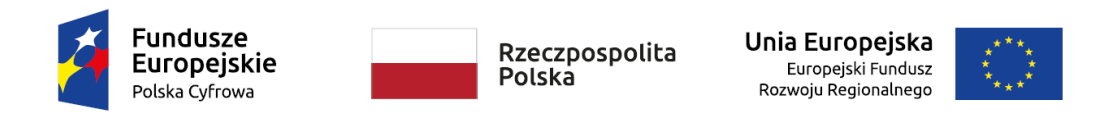

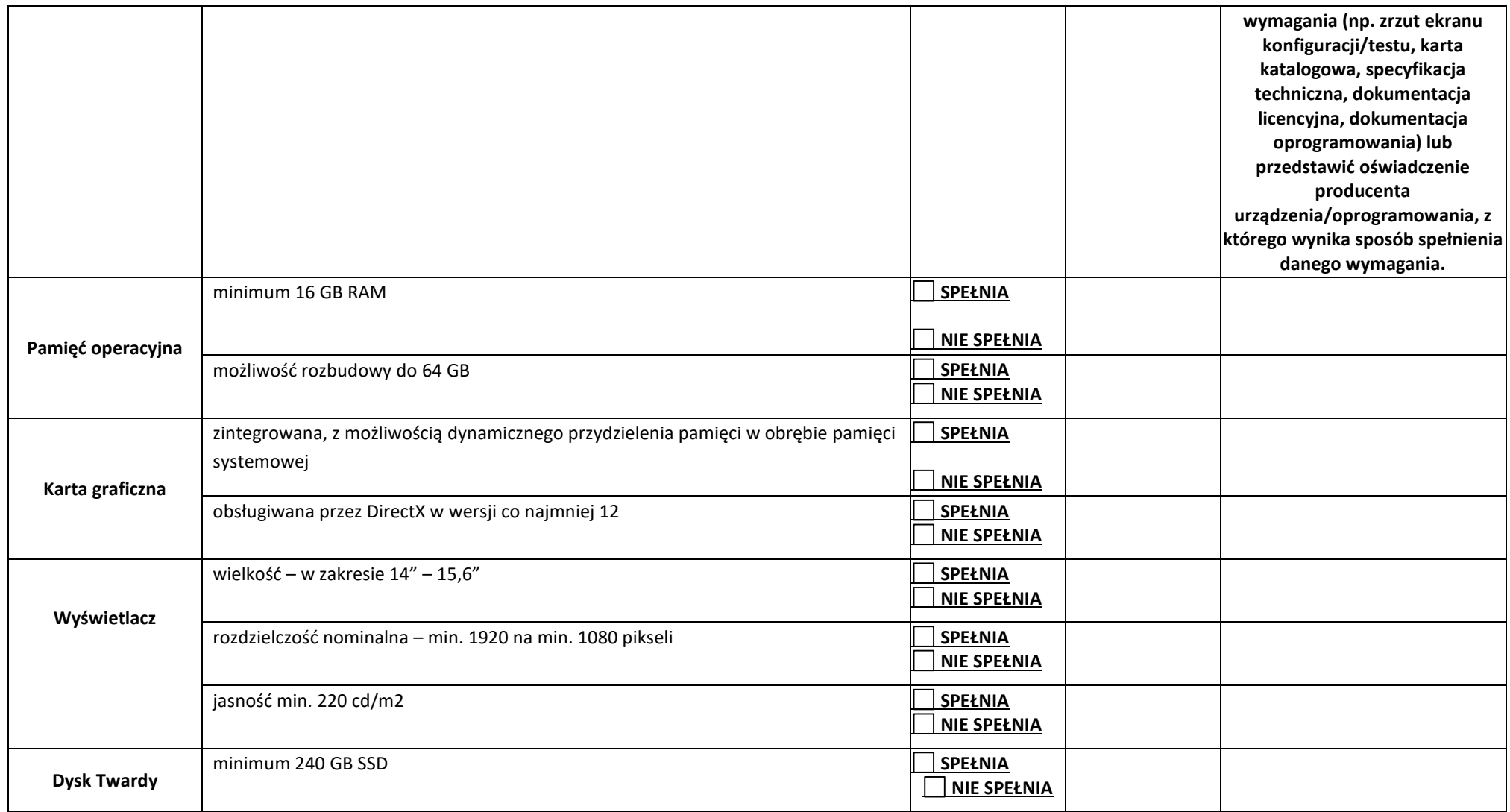

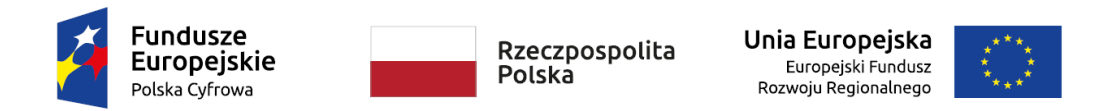

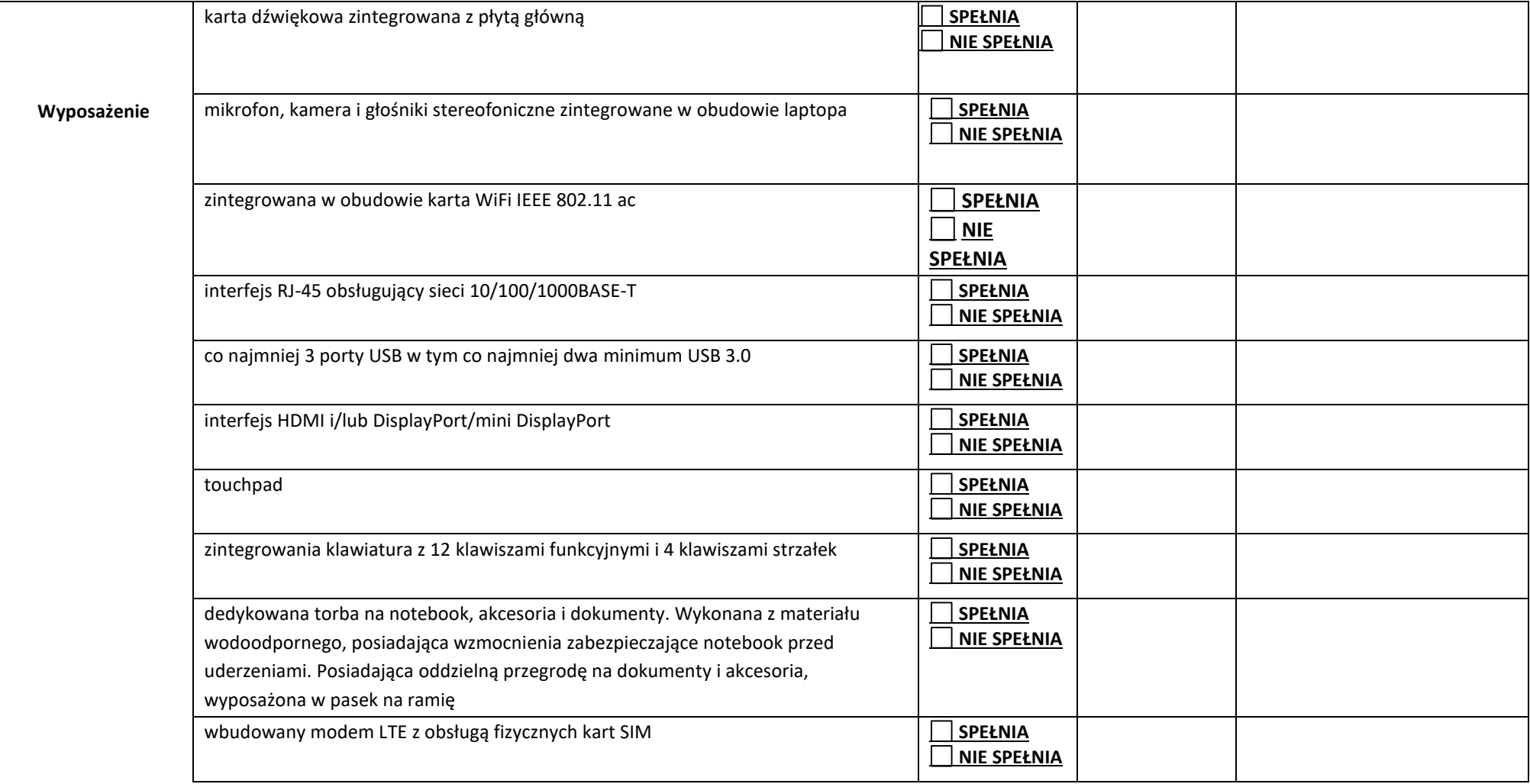

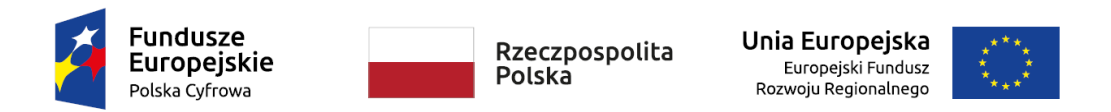

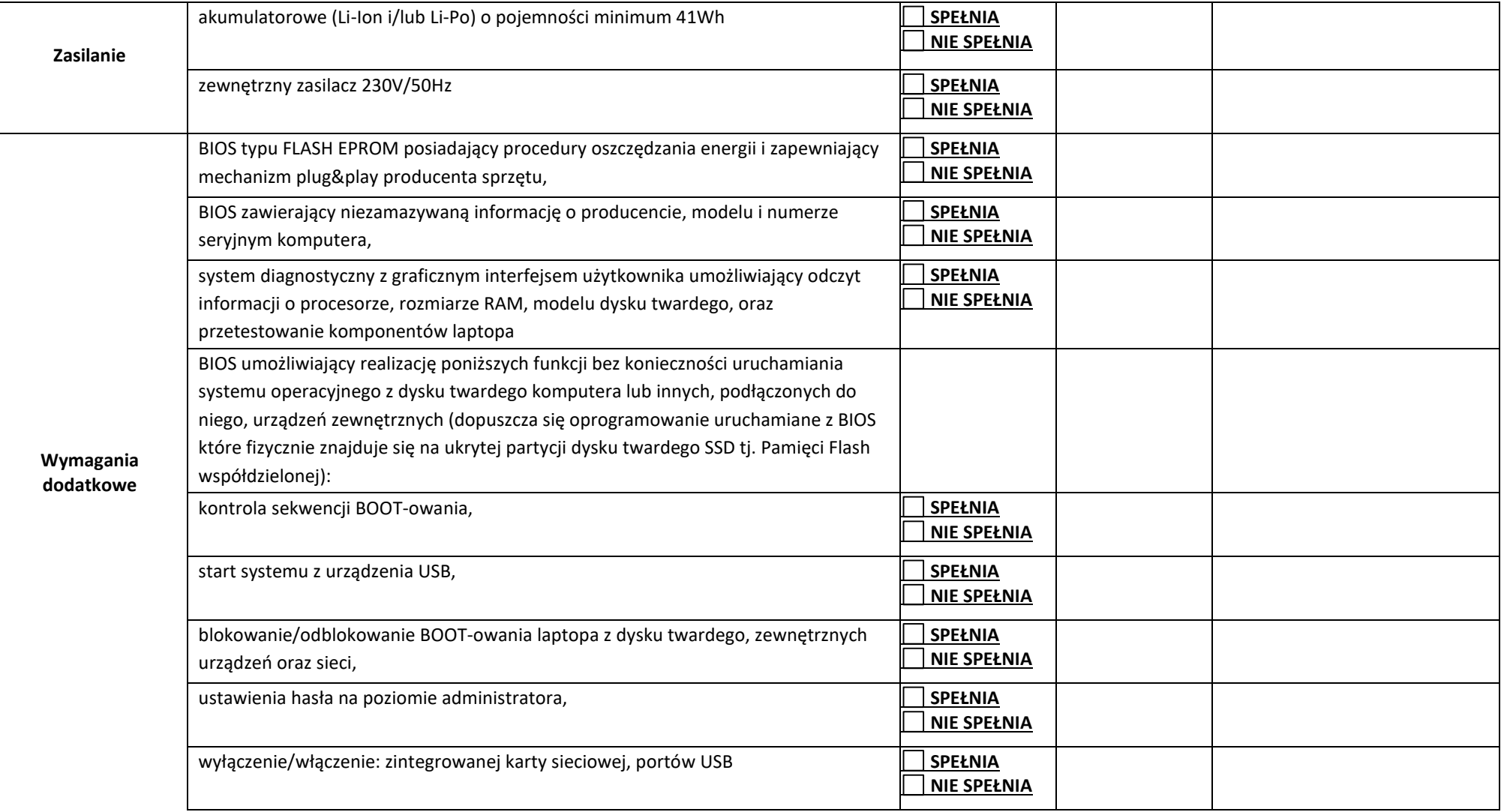

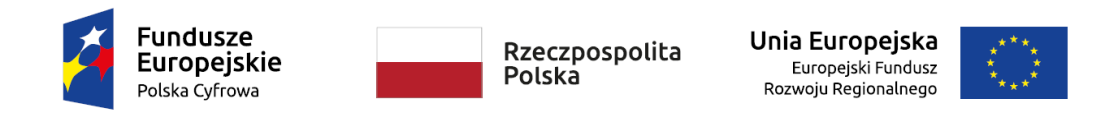

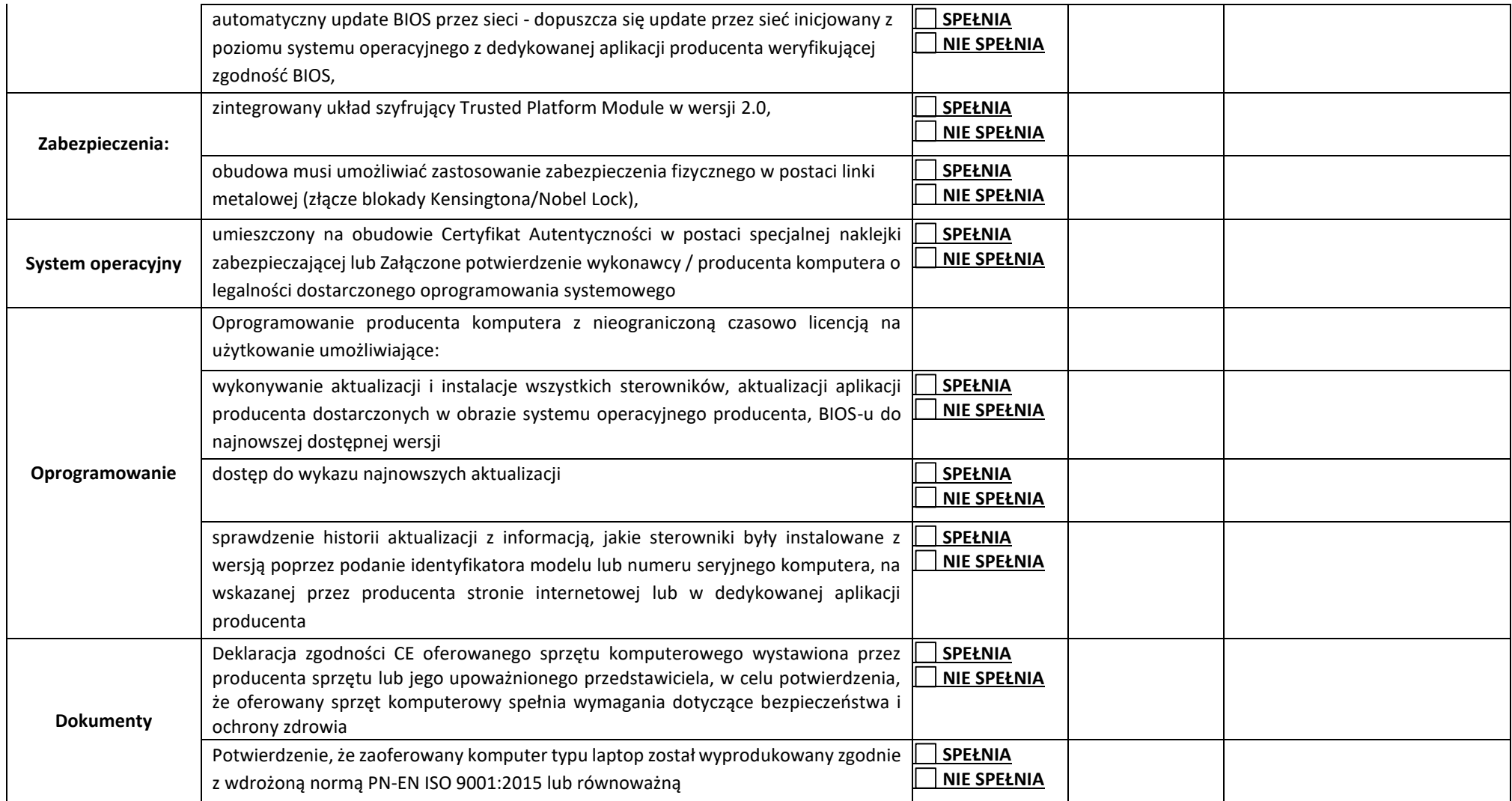

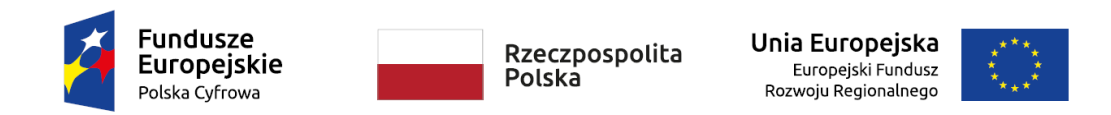

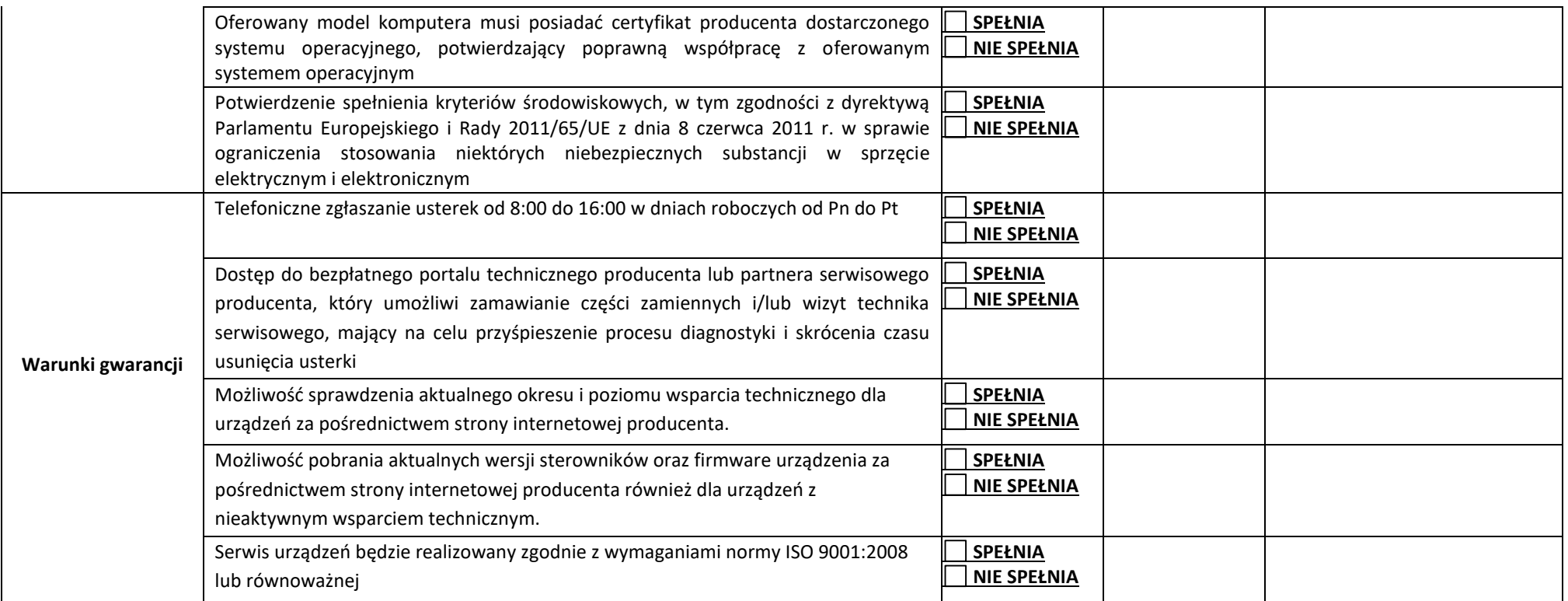

………………………………………… …………………………………………………………………………………………………………..

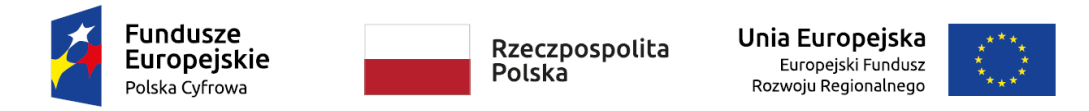

**Załącznik nr 2 do Formularza oferty wzór wykazu parametrów oferowanych lub opis sposobu spełniania wymagań zawartych w OPZ – składany wraz z ofertą w celu potwierdzenia parametrów wymaganych w OPZ**

## **WYKAZ PARAMETRÓW OFEROWANYCH LUB OPIS SPOSOBU SPEŁNIANIA WYMAGAŃ ZAWARTYCH W OPZ**

### **– składany wraz z ofertą w celu potwierdzenia parametrów wymaganych w OPZ**

**Dostawa zasilacza awaryjnego UPS**

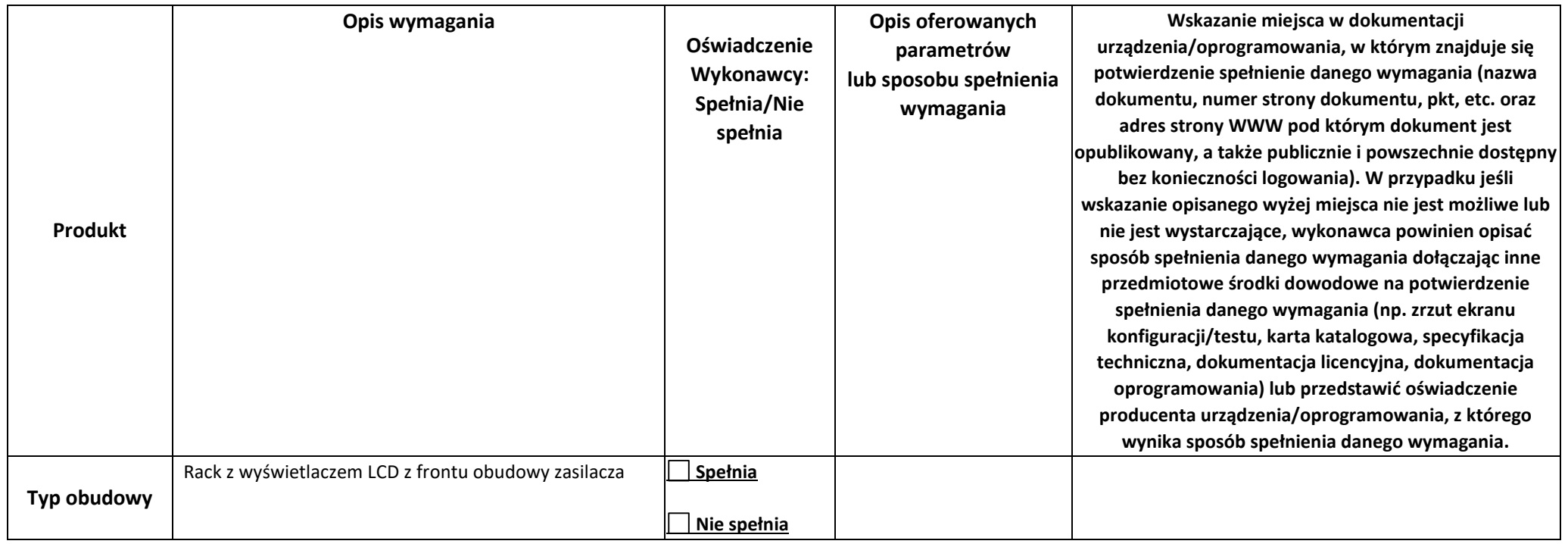

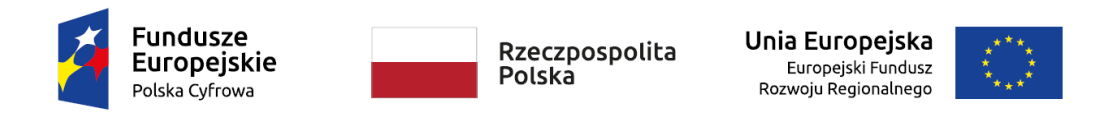

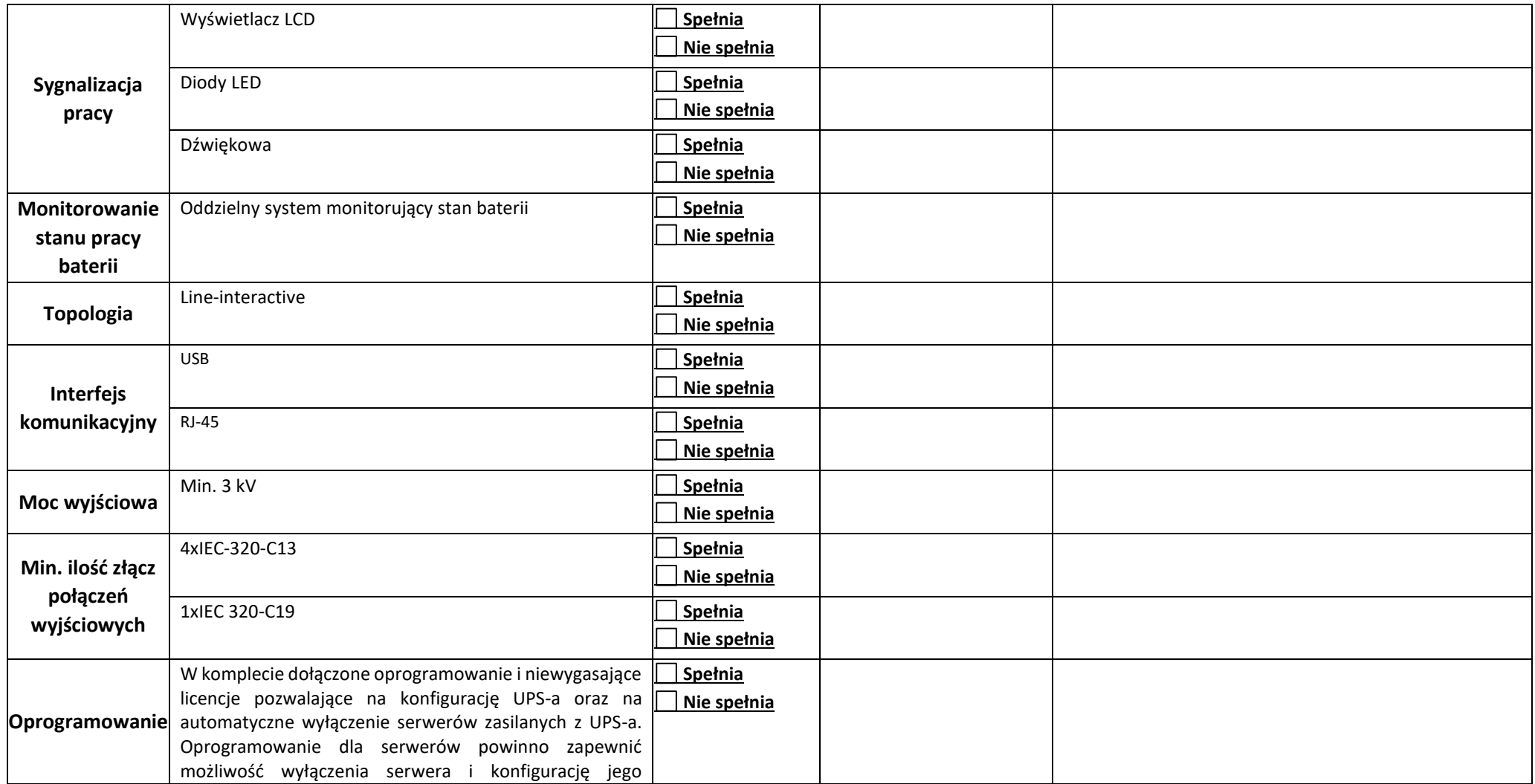

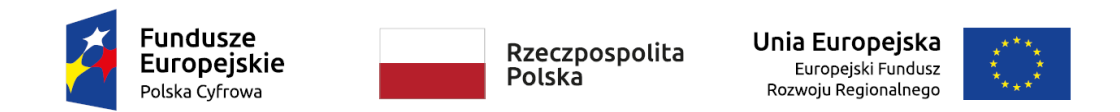

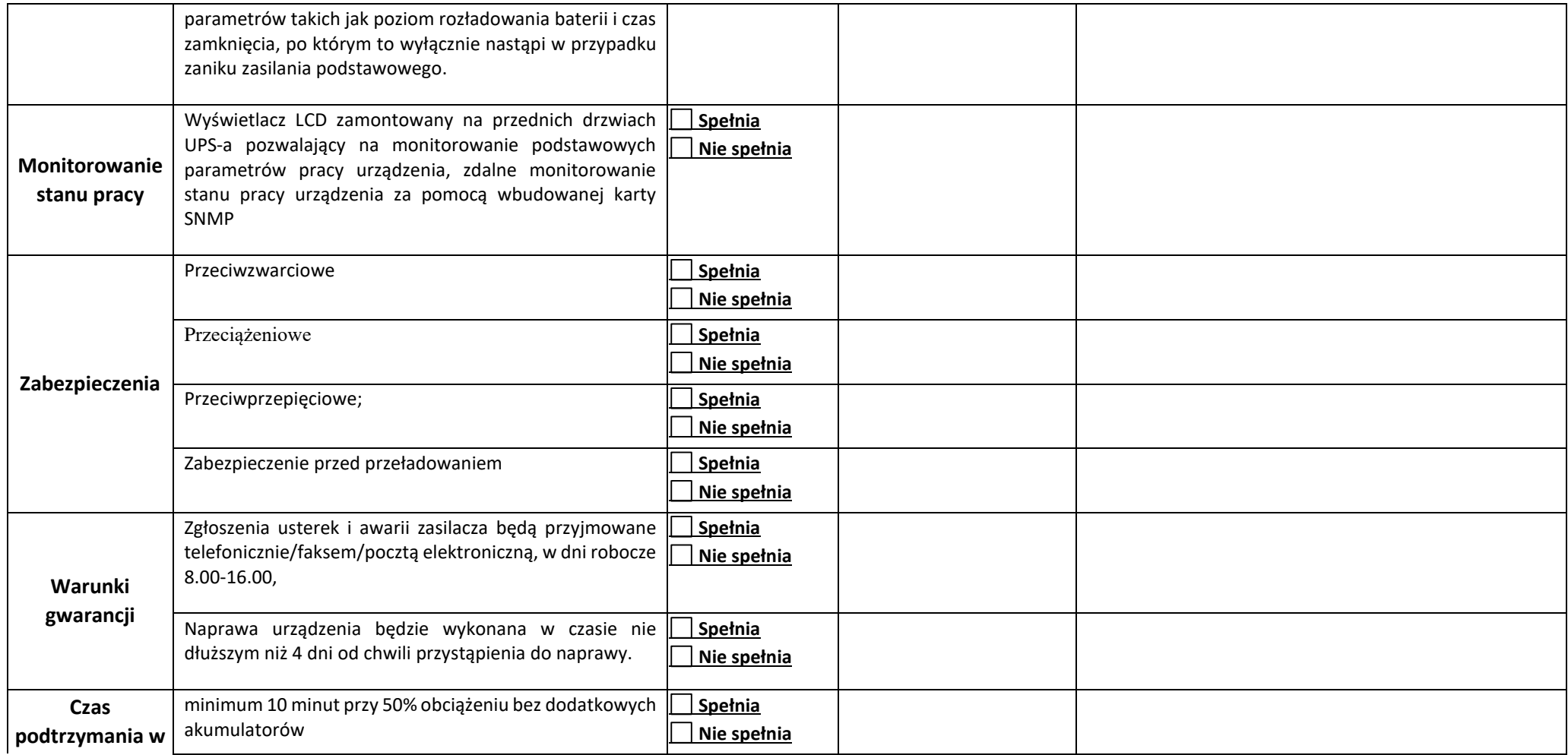

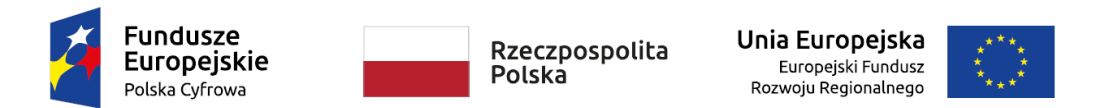

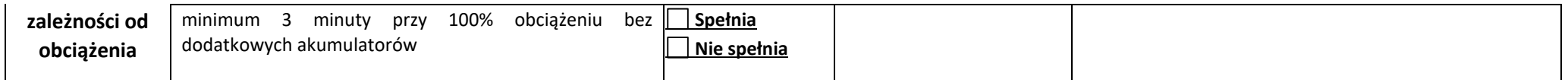

………………………………………… …………………………………………………………………………………………………………..

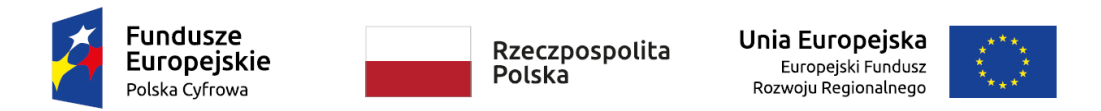

**Załącznik nr 3 do Formularza oferty wzór wykazu parametrów oferowanych lub opis sposobu spełniania wymagań zawartych w OPZ – składany wraz z ofertą w celu potwierdzenia zgodności z kryteriami określonymi w opisie kryteriów oceny ofert**

## **WYKAZ PARAMETRÓW OFEROWANYCH LUB OPIS SPOSOBU SPEŁNIANIA WYMAGAŃ ZAWARTYCH W OPZ**

**– składany wraz z ofertą w celu potwierdzenia zgodności z kryteriami określonymi w opisie kryteriów oceny ofert**

## **Dostawa komputerów typu laptop wraz z akcesoriami w ilości 12 sztuk**

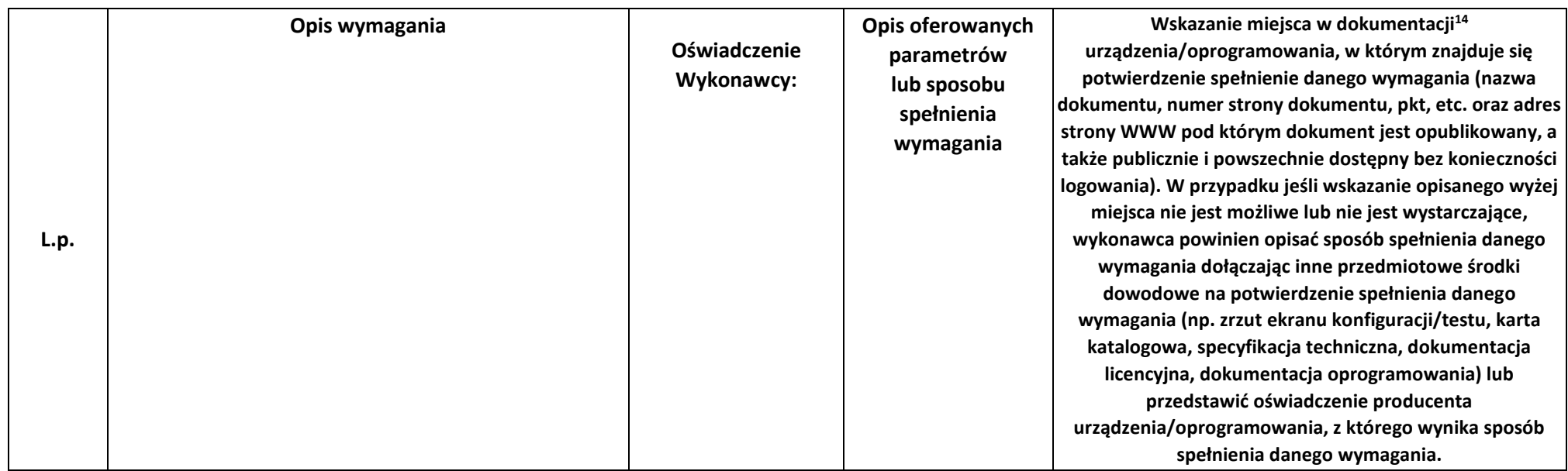

<sup>14</sup> **publicznie i powszechnie dostępnej na stronach WWW producenta** 

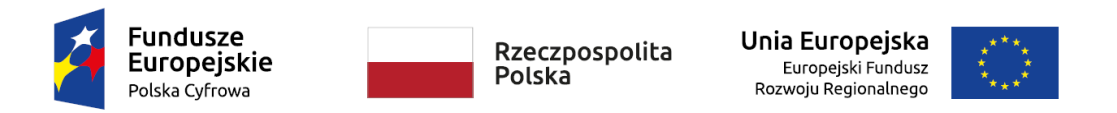

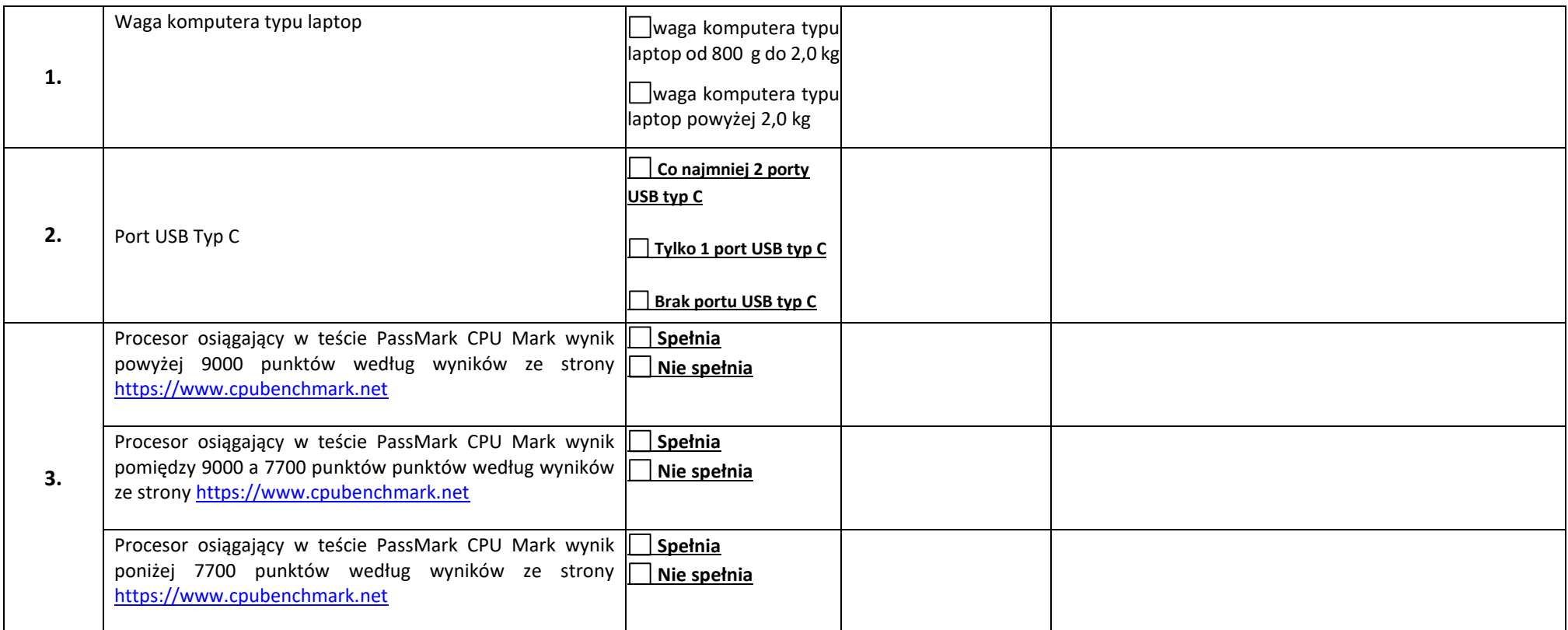

………………………………………… …………………………………………………………………………………………………………..

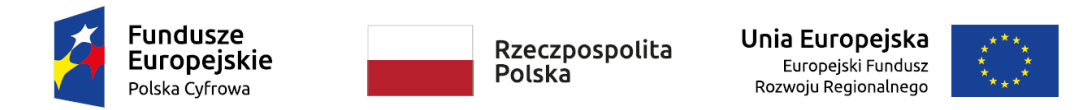

**Załącznik nr 4 do Formularza oferty wzór wykazu spełniania kryteriów stosowanych w celu oceny równoważności oprogramowania System operacyjny MS Windows 11 Professional 64bit PL** 

**– składany opcjonalnie w przypadku zaoferowania rozwiązania równoważnego jako dowód na potwierdzenie, że rozwiązanie równoważne spełnia kryteria stosowane w celu oceny równoważności**

## **WYKAZ SPEŁNIANIA KRYTERIÓW STOSOWANYCH W CELU OCENY RÓWNOWAŻNOŚCI OPROGRAMOWANIA SYSTEM OPERACYJNY MS WINDOWS 11 PROFESSIONAL 64 BIT PL**

**– składany opcjonalnie w przypadku zaoferowania rozwiązania równoważnego jako dowód na potwierdzenie, że rozwiązanie równoważne spełnia kryteria stosowane w celu oceny równoważności (składany wraz z ofertą w celu potwierdzenia parametrów wymaganych w OPZ)**

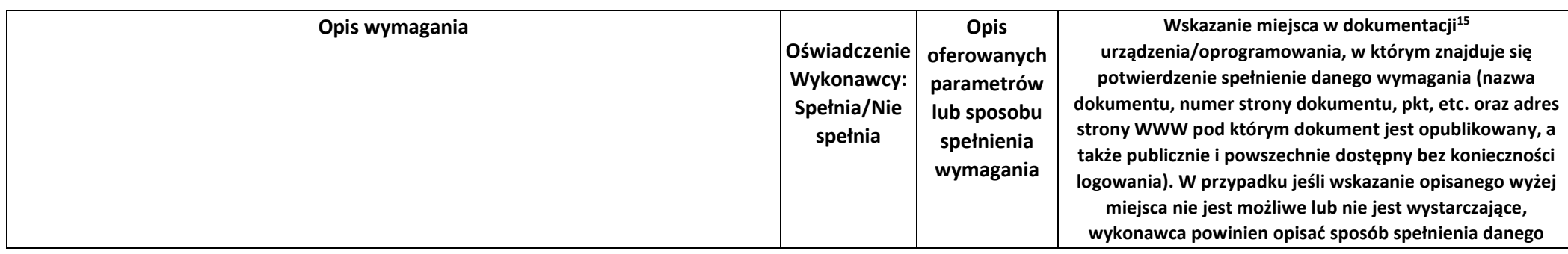

**Dostawa komputerów typu laptop wraz z akcesoriami w ilości 12 sztuk**

<sup>15</sup> **publicznie i powszechnie dostępnej na stronach WWW producenta** 

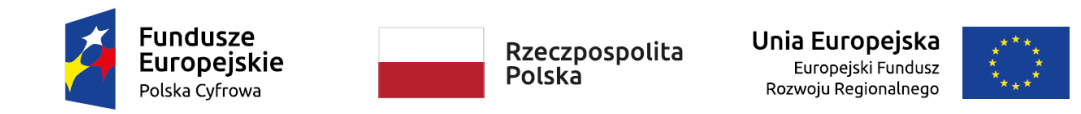

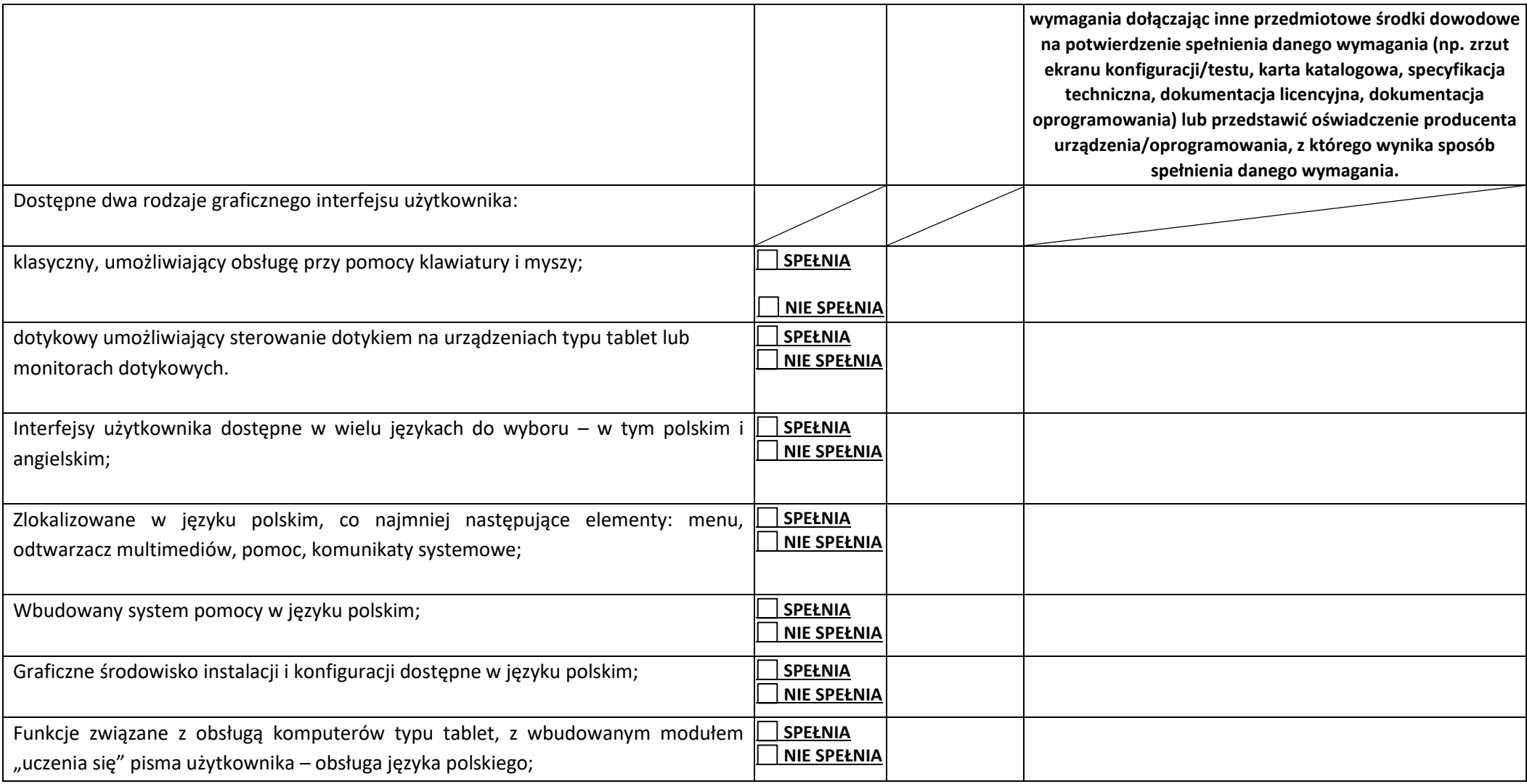

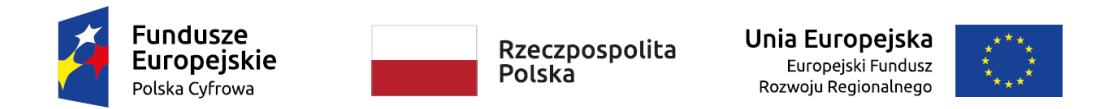

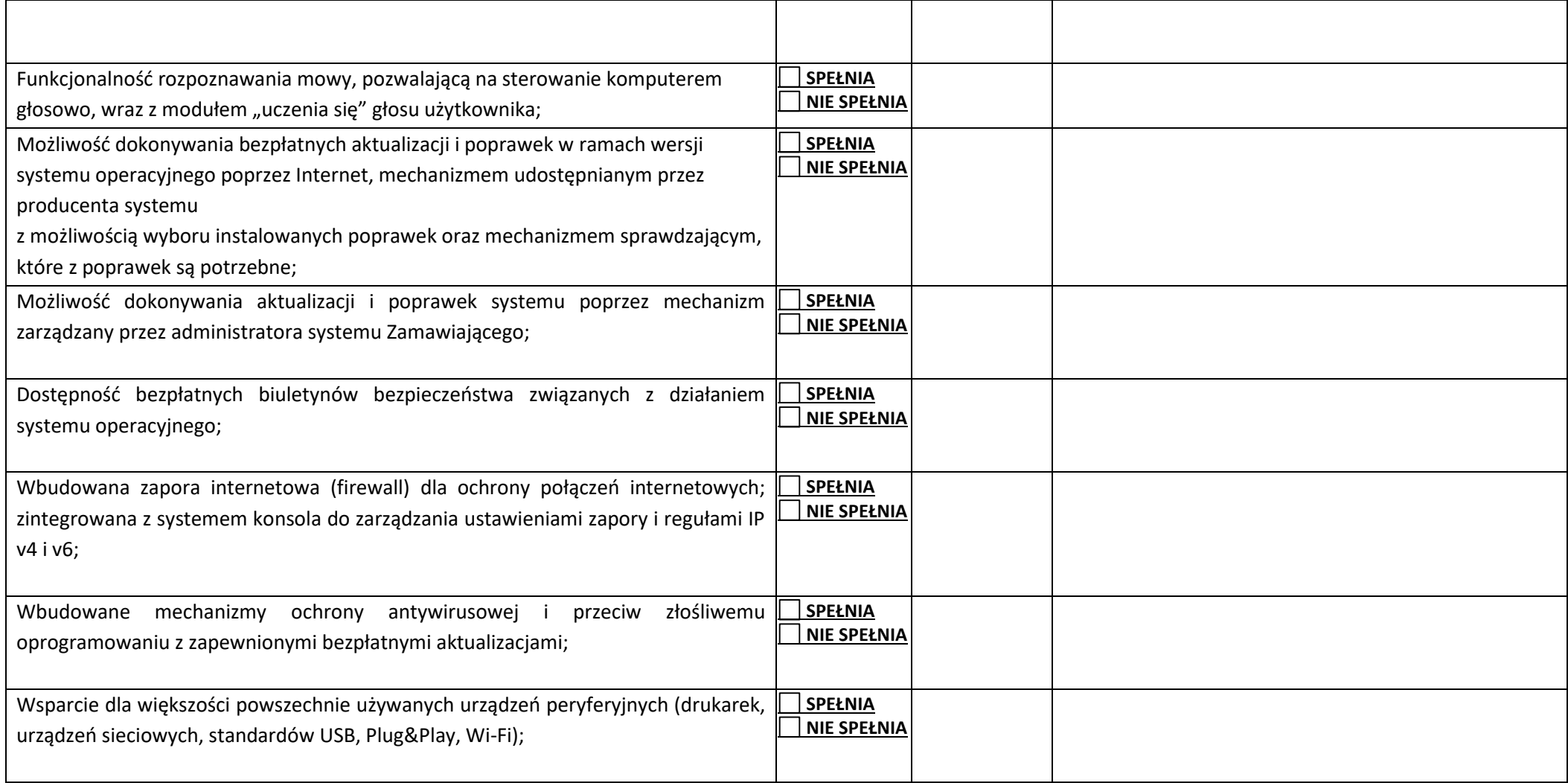

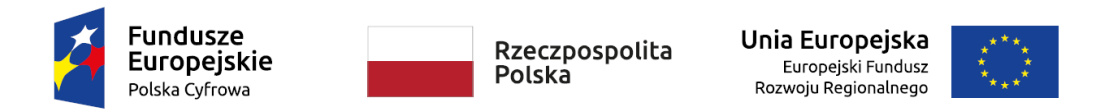

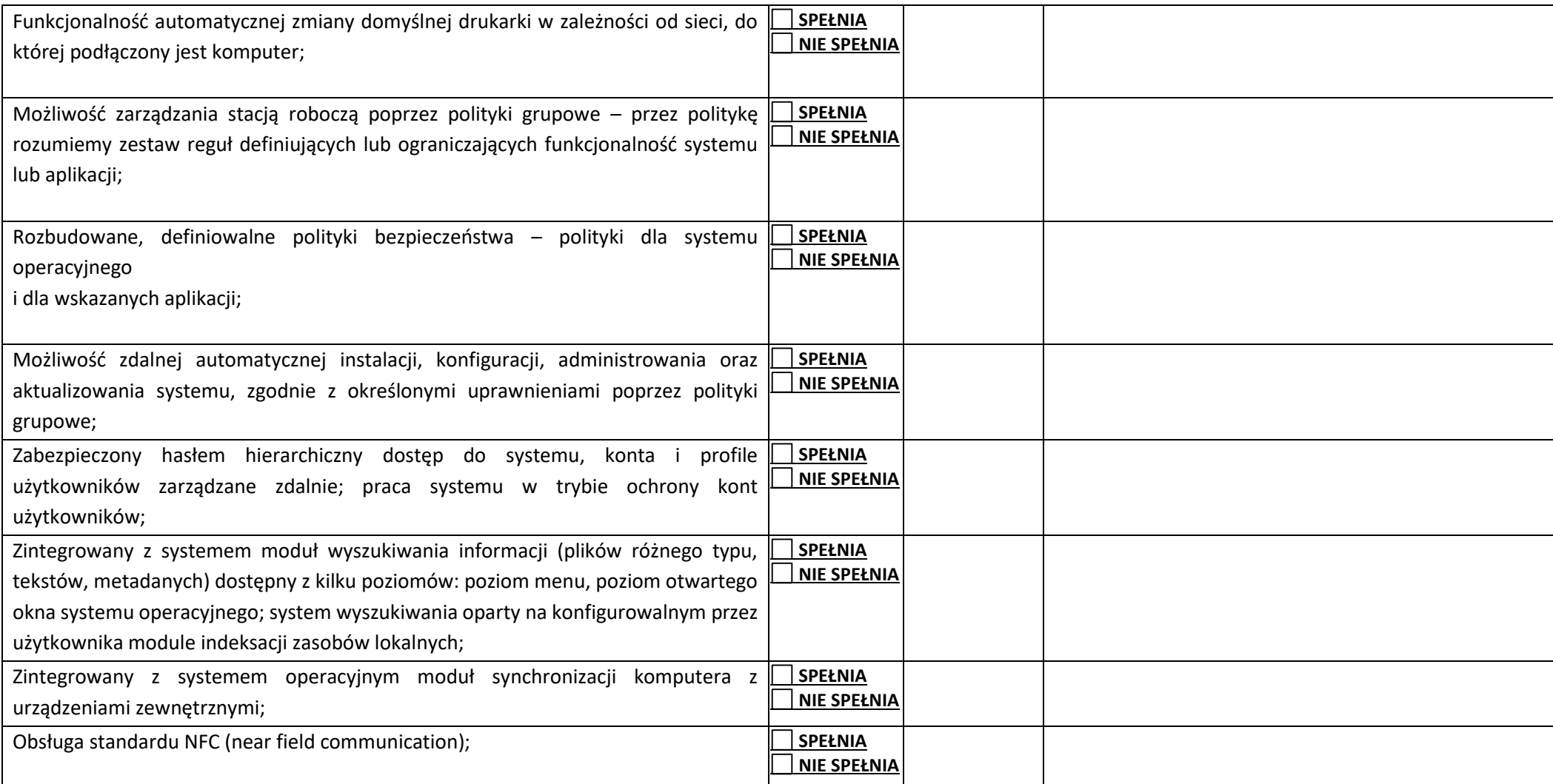

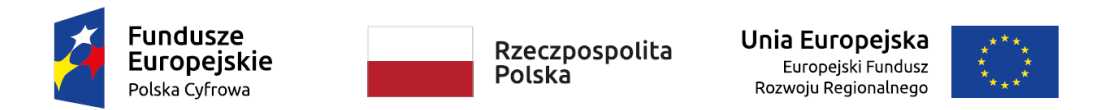

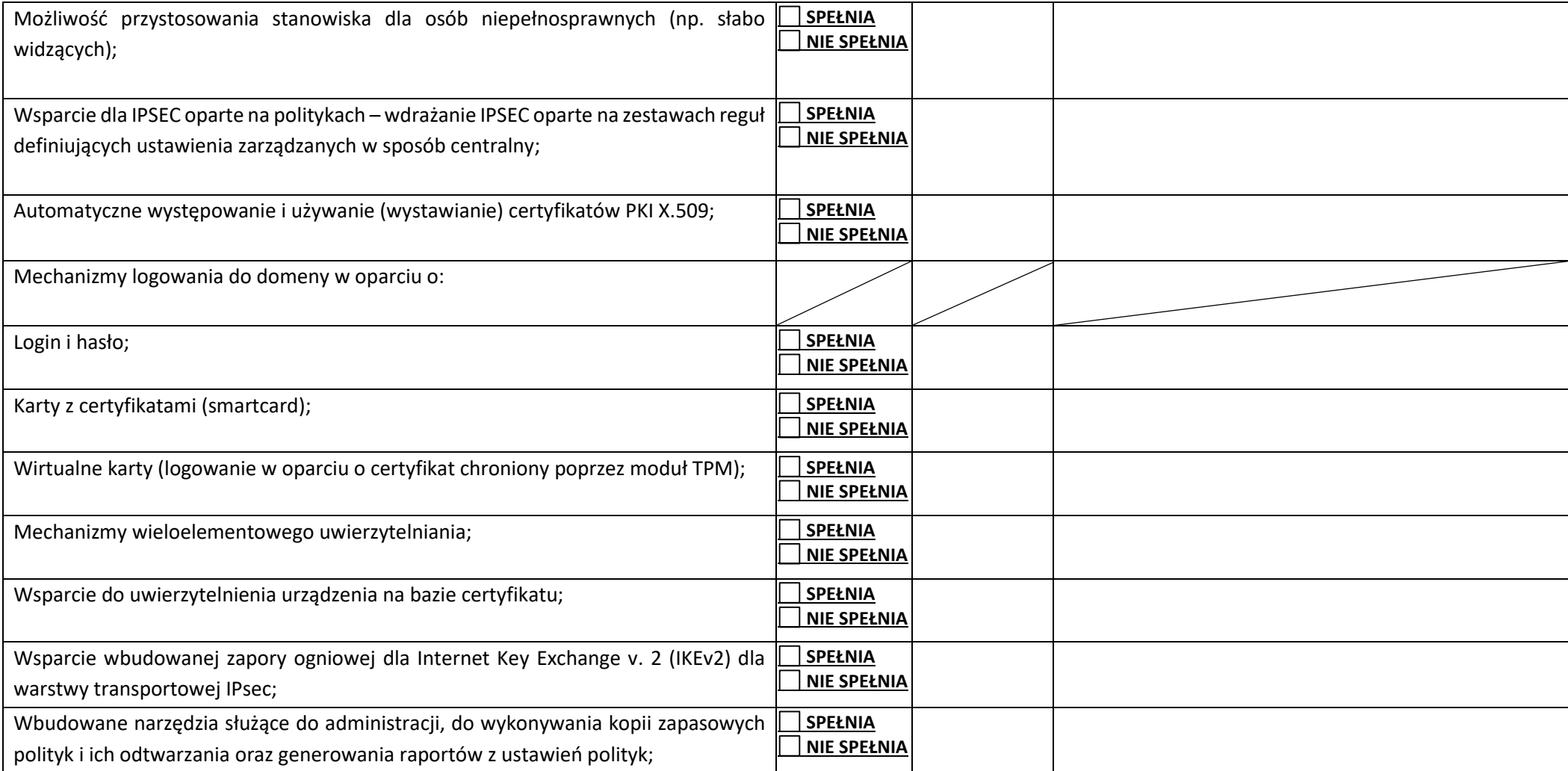

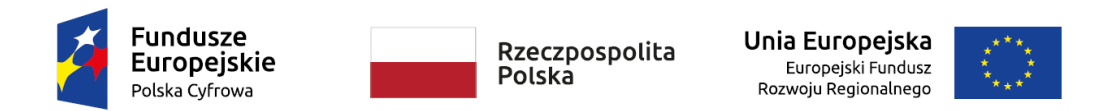

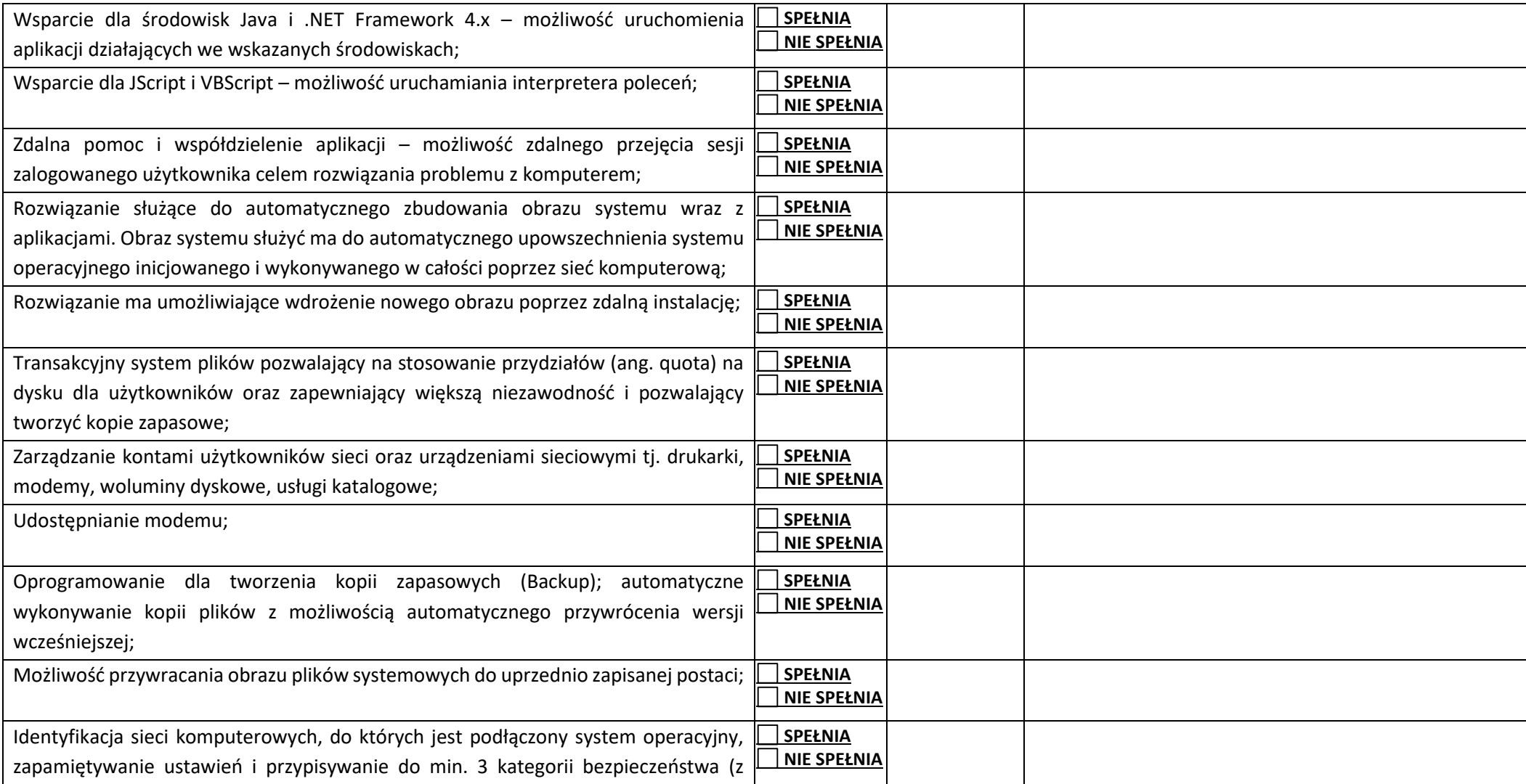

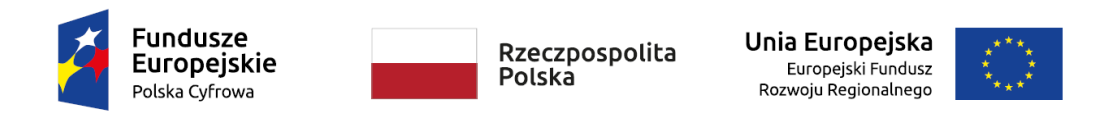

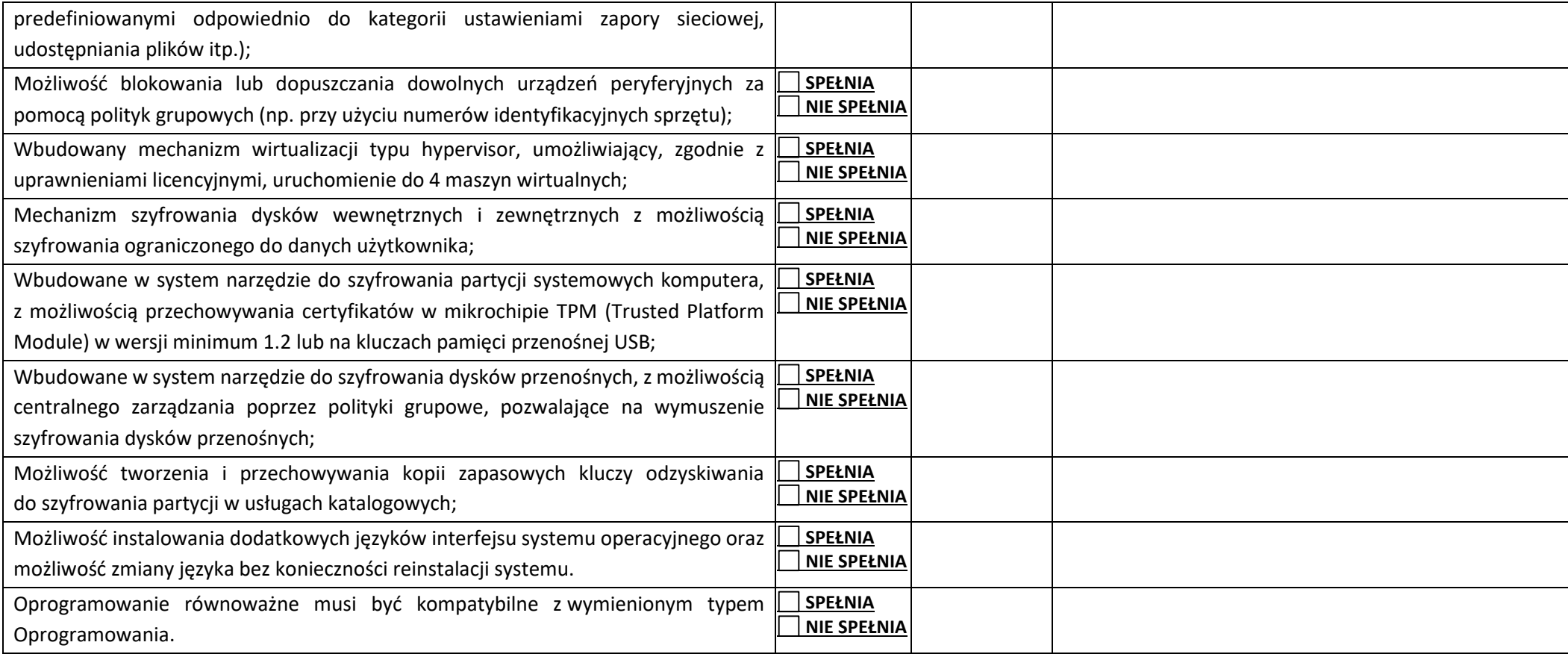

………………………………………… …………………………………………………………………………………………………………..